## eVidyalaya Half Yearly Report

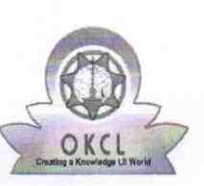

Department of School & Mass Education, Govt.<br>of Odisha

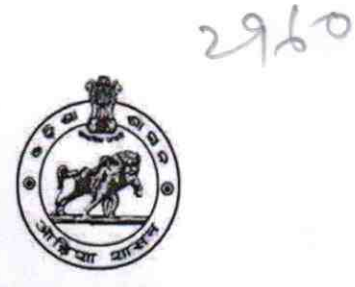

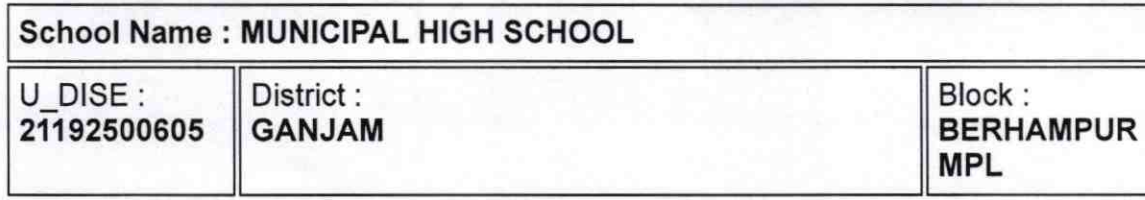

Report Create Date: 0000-00-00 00:00:00 (44898)

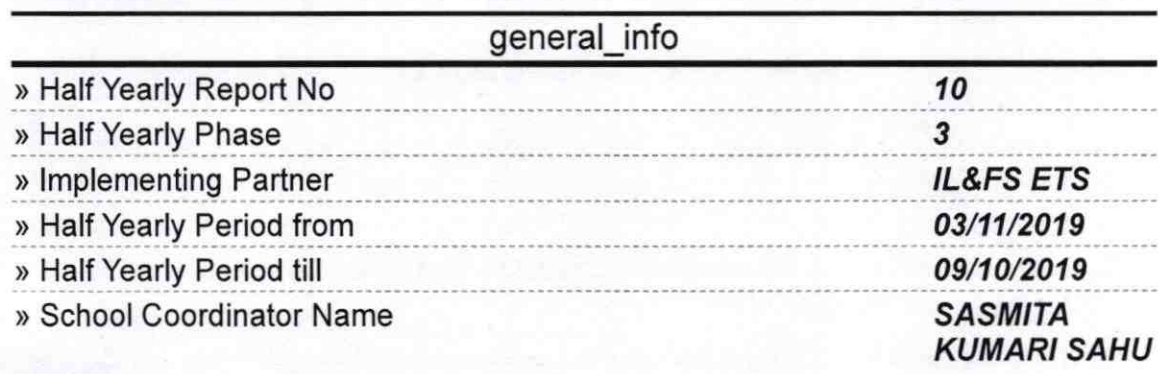

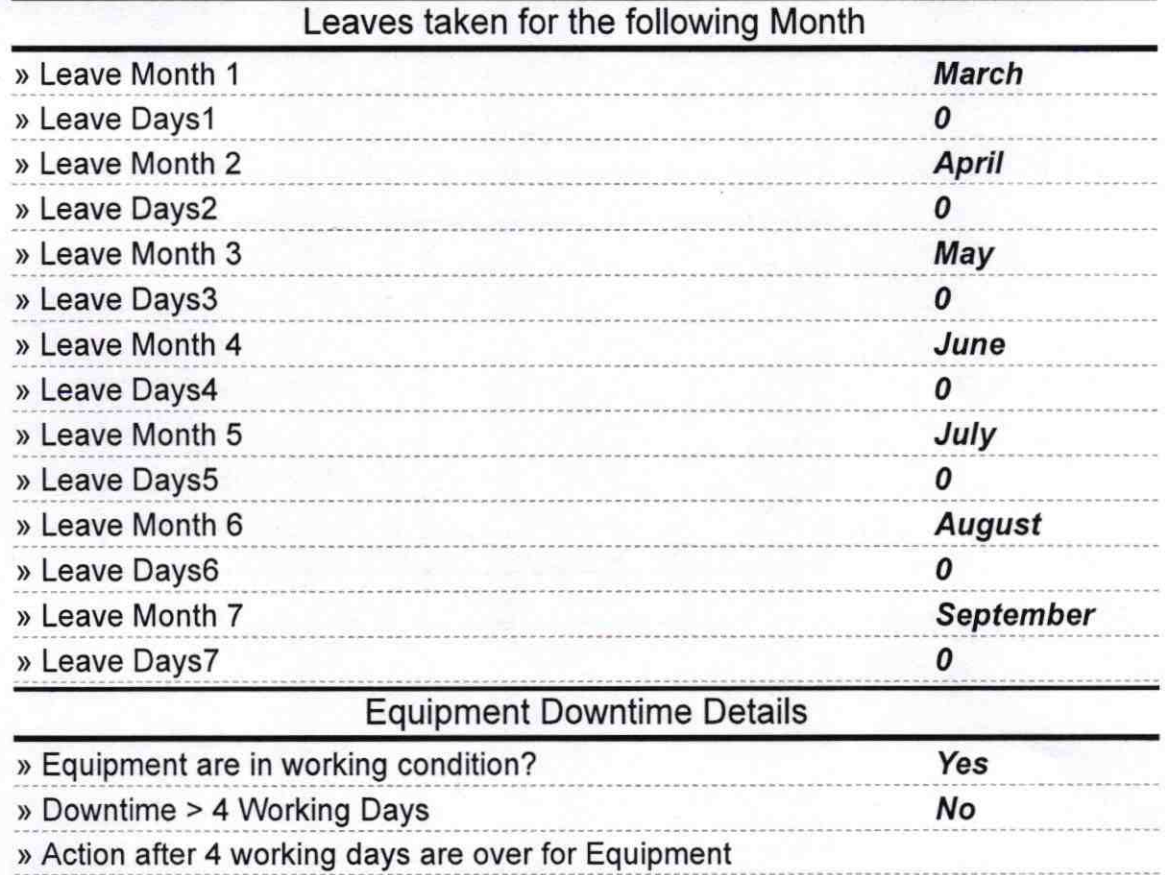

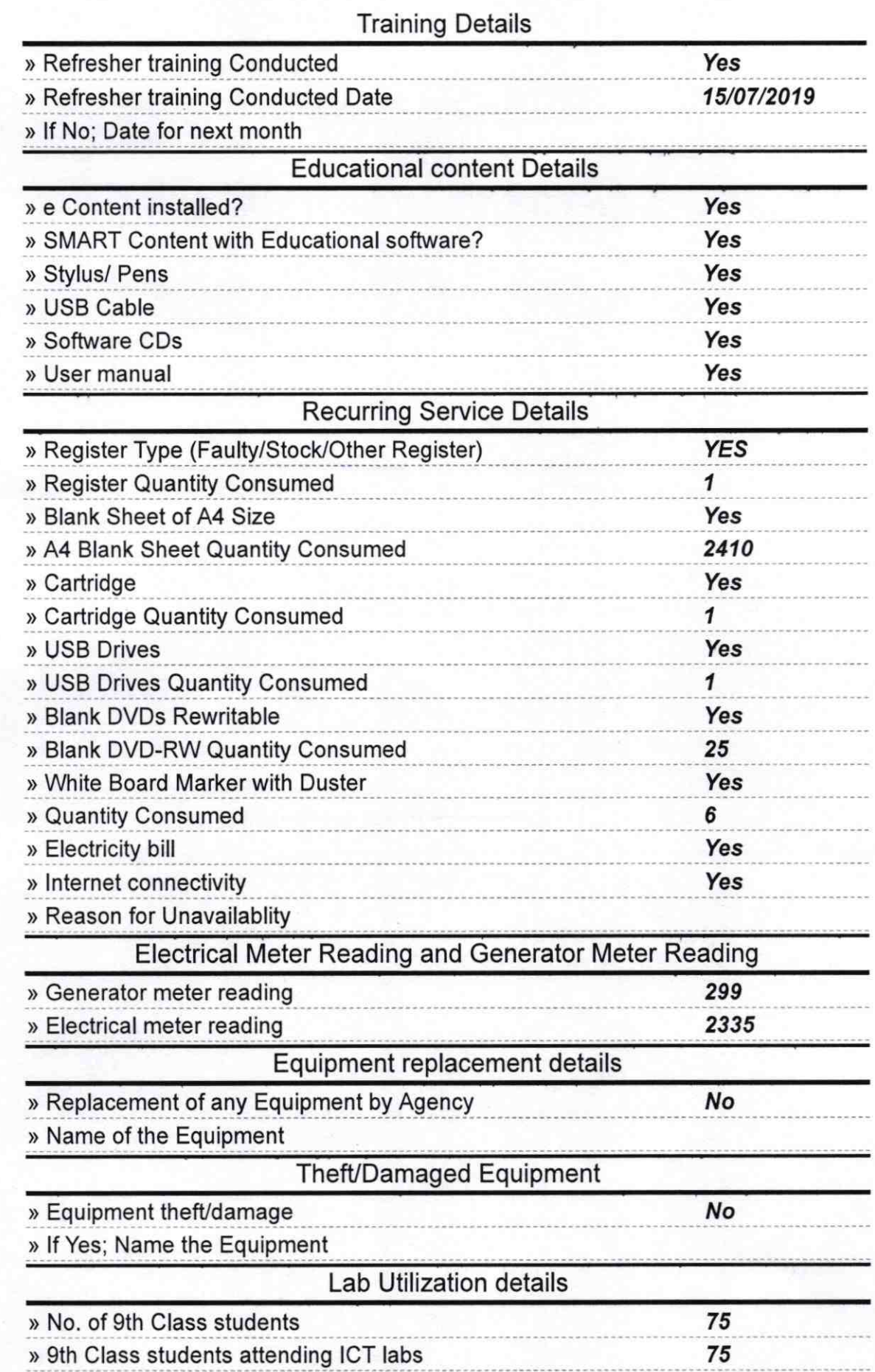

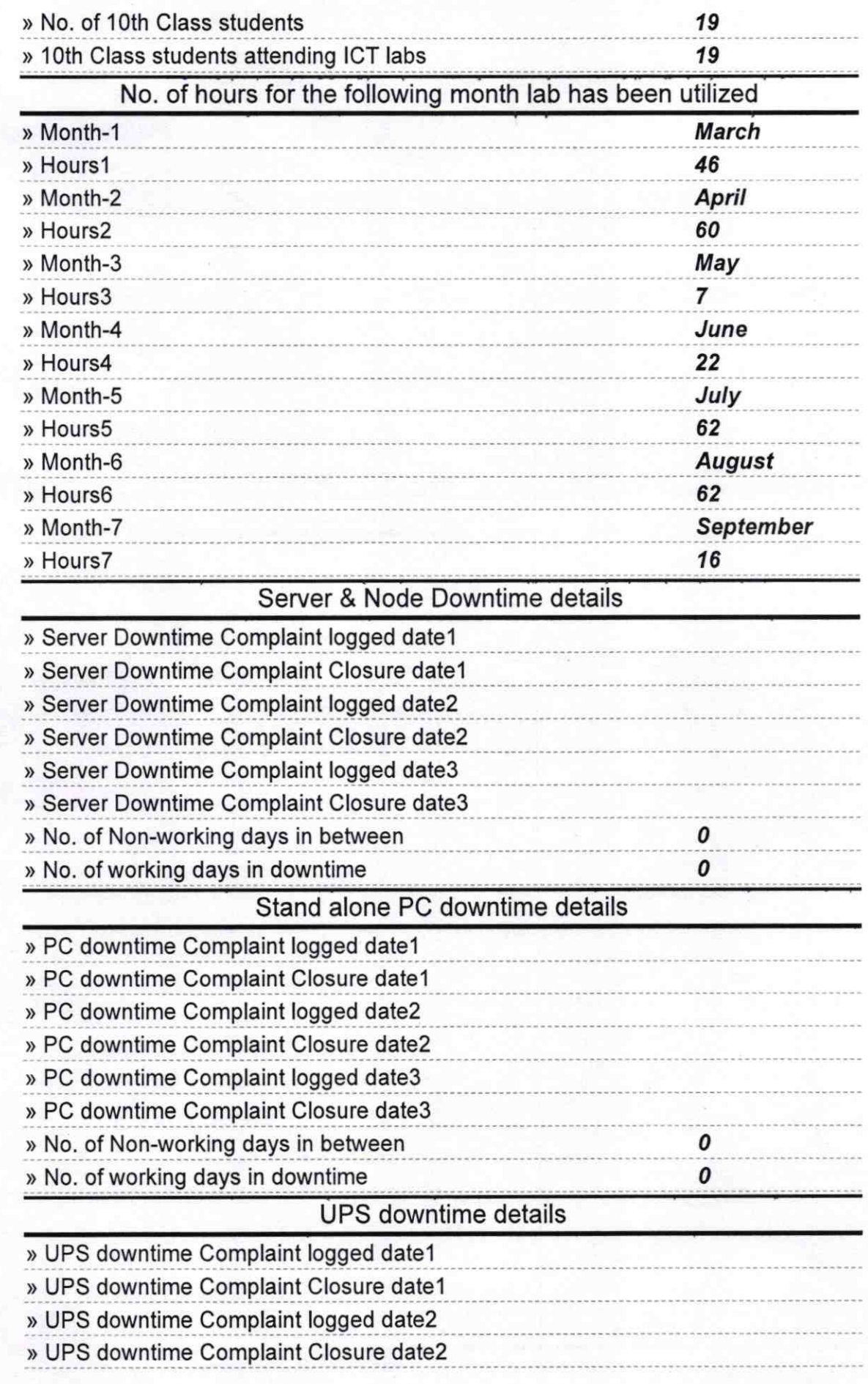

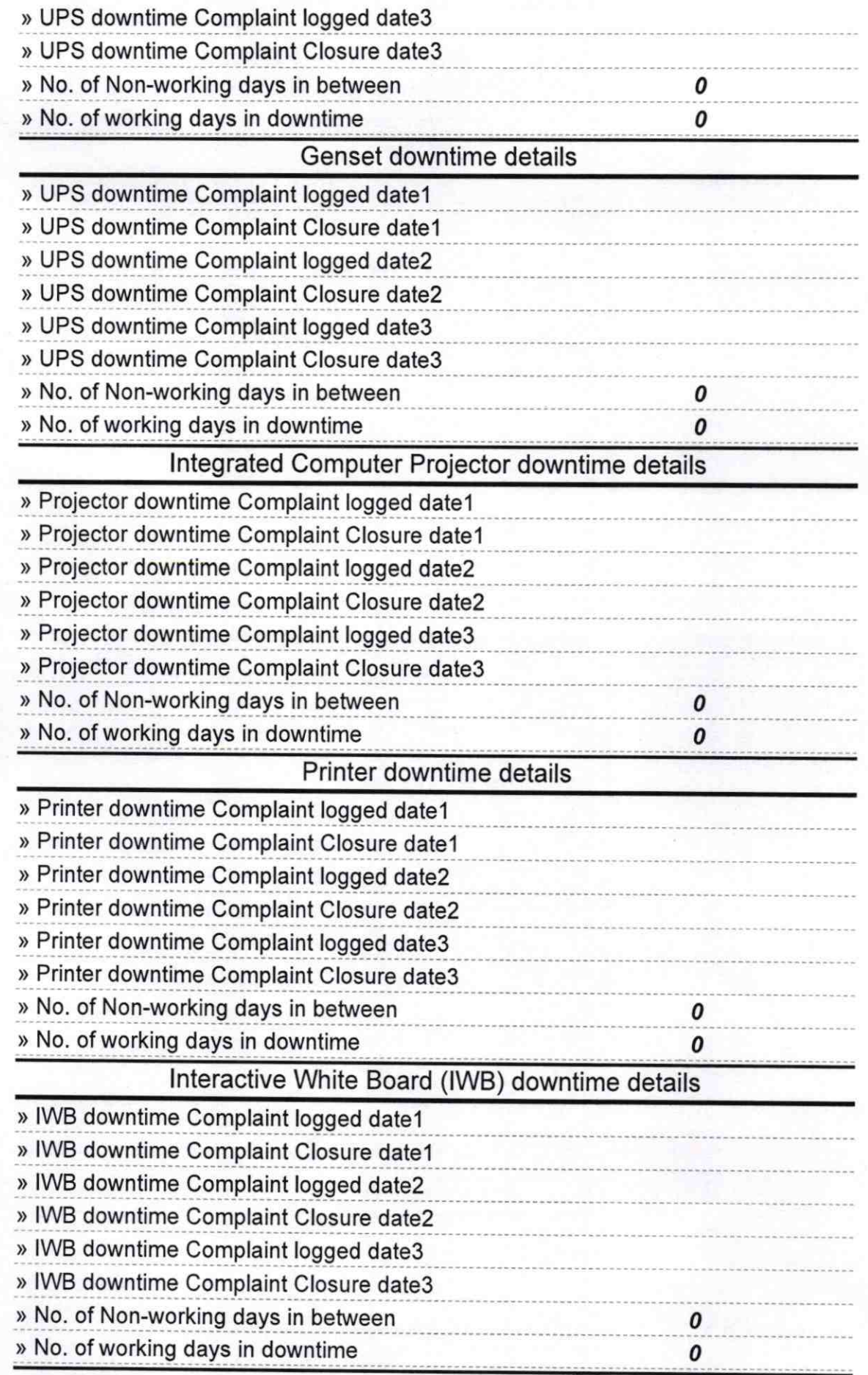

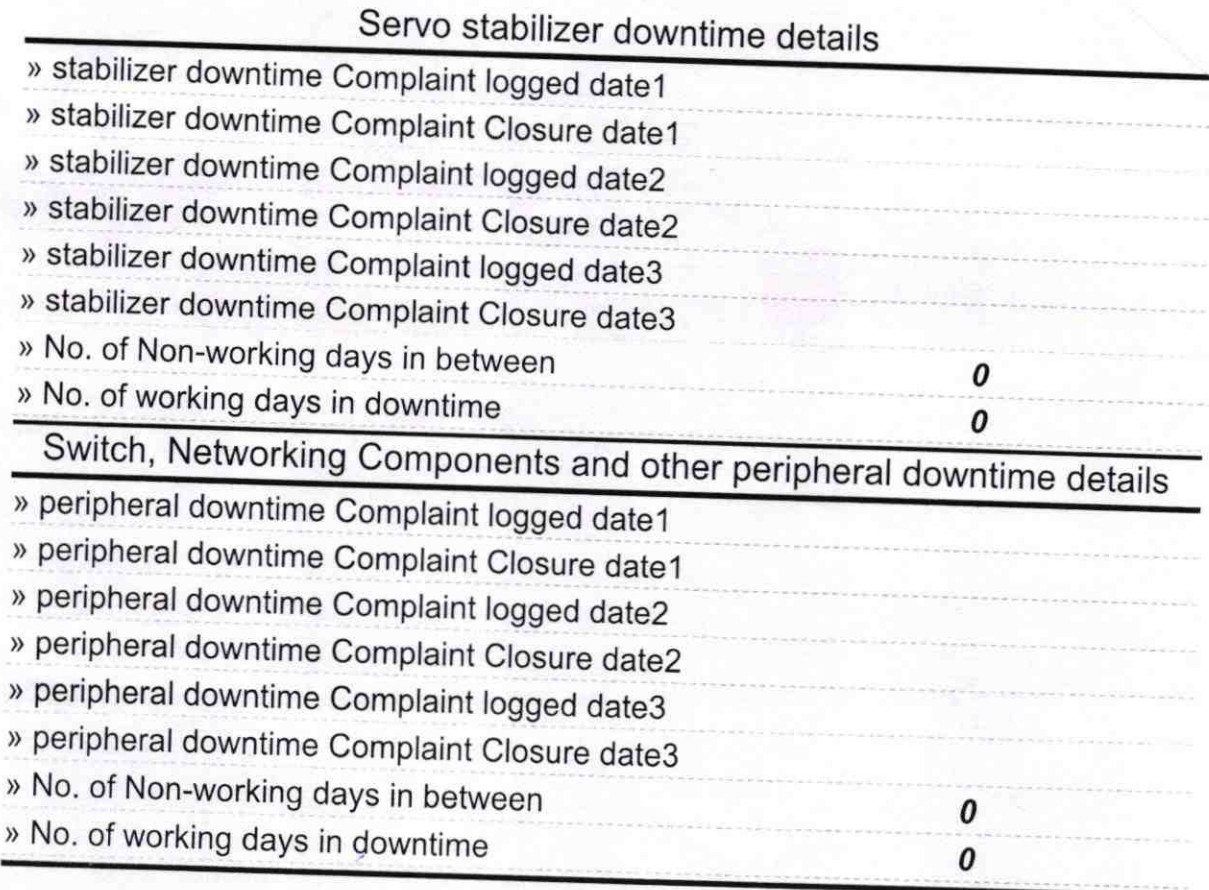

09.19 Weadmaaste.<br>
Govt. M.P.L digh School<br>
Signature of Head Master/Mistress with Seal

š,